Adobe Photoshop 2021 (Version 22.4.1) Free For Windows [Latest 2022]

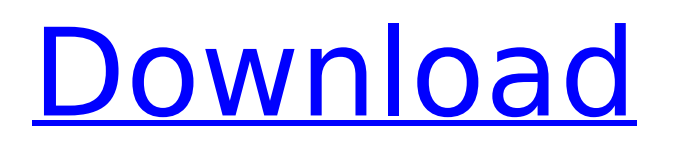

And with the Adobe Creative Suite (CS), Photoshop is available for free along with the other CS programs. Image markup Photoshop enables layers to allow images to be built up layer-by-layer. Although other image editors can also enable layers, Photoshop's unique method is native to the program, making it ideal for working with different types of images and for users who are familiar with the way layers work. Photoshop layers are like windows through which a user sees and manipulates the different visual elements of a photo. Even though Photoshop has similar features to

## many other image editors, it provides a different layer-based workflow than other image editors. To understand how it differs, it's important to know a little about what goes on in the layers in a photo. Figure 2-3 shows a photo with three layers, top, middle, and bottom. \*\*Figure 2-3:\*\* Layers enable images to be built up layer by layer. Figure 2-3 also shows three window-like areas that display the layers. These windows provide a desktop for editing, and they don't need to be visible in order for the image to be viewed, which is helpful for, say, web designs. In a figure, the left side of the photo shows the top layer. The right side of the photo shows the middle layer. The bottom layer is

## hidden, and it's not visible when you look at the image. After the second round of edits, the middle layer is hidden, and the third image is created. The layers are what keep Photoshop's image in one piece so that you're always working on one image. Sometimes layers are needed to keep a picture together and sometimes they're not. That's the point: Photoshop encourages the photographer to make decisions about keeping or distancing elements of an image, creating what it calls layers. When an image is copied, the layers are also copied. This makes it easy to work with images on a layered basis and to create different versions of a similar image, which is an important feature

for image retouching. For example, a model could look in several different poses in your modeling session, and you might model a fifth version. It's good to have a way to separate the work into separate files and create a different version of the same image. Photoshop provides a lot of tools for manipulating images and keeping them simple and predictable. When you're working with layers, however, you must carefully watch what you do

**Adobe Photoshop 2021 (Version 22.4.1) Crack+ [March-2022]**

But Elements is not just another version of Photoshop. It's lighter than the full version of Photoshop, so it's faster and easier to use. And if

## you're serious about your craft, you'll want to know about some of the hidden features and powerful tools hidden within Photoshop Elements. This Photoshop Elements for beginners guide will help you out if you're new to Photoshop Elements or just looking to become an advanced user. It will teach you how to edit your photos in Elements and how to use advanced tools to create new high-quality images. Why Photoshop Elements? Photoshop is the most popular photo editing program in the world, so any program that copies it is bound to be successful. Photoshop Elements is also a popular program, so copying Adobe's template is the best way to jump into the program and start

# using it. While this guide will help you edit photos in Elements, Photoshop isn't just for that. There are many other ways you can use Photoshop to add special effects, layers, vector graphics, combine images, or create things like animated GIFs and comic strips. Not to mention the Photoshop video editor for adding special effects and titles and layers, or the publishing, page layout and web creation features. As a professional photographer, graphic designer or web designer, you can use Photoshop to edit photographs, logos and create new websites. Photoshop Elements covers many of those things and still has a simpler

## comfortable as you get to know Elements. It also has a lot more features than traditional Photoshop, so you'll have a lot of things to explore. Best of all, Photoshop Elements is cheap. It's the middle-ofthe-road program that has almost all the features of the full version, without the complicated menus and toolbars. It's still more than enough for most photographers or graphic designers. Why should I use Photoshop Elements to edit photos? Elements is the easiest to use graphics editor you'll ever use. It has a straightforward interface that was designed for photographers. This is a great program for newbie photographers who need to get their feet wet. Elements is also designed

to be faster, so as you get more familiar with the program, you'll be able to edit more images at once. It makes editing photos quick and efficient. The tools built into Elements are the same quality as the tools in the full version of Photoshop, but with a simpler interface. 388ed7b0c7

Stephen Colbert: President Trump Just Defended Vladimir Putin President Trump says if the U.S. does something bad, "we're going to be the laughingstock of the world," so Putin can sit there and laugh all he wants. That's because the U.S. is just too good at everything! Trump claims that the U.S. is No. 1 in the world and that if you look at military spending, spending is going up. He says the United States has more coal than China. He talks about how the U.S. is "unbeatable" in everything. Colbert says this is Trump "talking about our presidency" and it sounds like he "just said the North Korea

# summit was a giant scheme to make a Russia channel on your TV." Someone needs to tell Donald Trump that the U.S. isn't the best country in the world. It has a flawed Constitution, intrusive government, and a debt so big, it scares even us. Since the U.S. is like a mom to the

world, we should maybe talk to mom about her pushing us to take care of the world.Q: Add Pause between animation sequences I have three animation frames i.e (1) Close, (2) Open, (3) Close. They repeat indefinitely. How do I stop the animation? I have following code but it doesn't work for me : var myTimer:Timer = new Timer(2000); myTimer.addEventListener(TimerEve nt.TIMER, showTicker); function

showTicker(event:TimerEvent):void{ FadeOut.play(); FadeIn.play(); } If its not possible is it possible to pause between two consecutive animation frames (i.e pause at Close and Start from Open?) A: A Timer is a great way to go. All you need to do is set the repeat attribute on the timer to false and you should be all set. var  $myTimer:Timer = newTimer(2000,$ false); myTimer.addEventListener(Ti merEvent.TIMER, showTicker); function

showTicker(event:TimerEvent):void { FadeOut.play(); FadeIn.play();

**What's New in the?**

Q: bazel: How to build dynamic object in an object json file I have a json file of objects of the following structure: { "key1": { "foo": 10, "bar": 15 } } { "key2": { "foo": 20, "bar": 30 } } How can I build a bazel project from this json file? A: Since the API doesn't seem to support building from json, I ended up writing my own. You simply pass the json as --files flag. Here's how I do it in Go: // parseJSON is the package I wrote to parse json // Keep in mind, that I use the lower bounds for the json lib as the origin. // I don't know the upper bounds func parseJSON(filename string, group \*Package, p \*Package, buildFlags map[string]\*c.BuildFlag, config map[string]\*c.Config) (\*c.Build, error) { config["//:build file prefix"]  $=$  group.Package var pkg  $*c$ .Package

for, json file  $:=$  range glob.Glob(filename) { file, err := os.Open(json file) if  $err! = nil$  { log.Printf("cannot open file: %s", json file) } else { data, err := ioutil.ReadAll(file) if  $err! = nil$  { log.Printf("cannot read file: %s", json file) } else {  $err =$ json.Unmarshal(data, &pkg) if err!= nil { log.Printf("cannot parse file:  $%s$ ", json $\_$ 

**System Requirements For Adobe Photoshop 2021 (Version 22.4.1):**

Minimum: OS: Windows XP SP2 Processor: 2.4 GHz Memory: 2 GB Graphics: DirectX 9.0 compatible DirectX: Version 9.0 Hard Drive: 100 MB free hard disk space Recommended: OS: Windows Vista Processor: 2.8 GHz Memory: 4 GB Supported OS: Windows 7

[https://www.reperiohumancapital.com/system/files/webform/Photoshop-2021-Version-225\\_2.pdf](https://www.reperiohumancapital.com/system/files/webform/Photoshop-2021-Version-225_2.pdf) [https://befriend.travel/wp-content/uploads/2022/07/Adobe\\_Photoshop\\_2021\\_Version\\_2231.pdf](https://befriend.travel/wp-content/uploads/2022/07/Adobe_Photoshop_2021_Version_2231.pdf) <https://bustedrudder.com/advert/adobe-photoshop-2022-version-23-2-universal-keygen-x64/> <https://www.gregcolley.com/photoshop-serial-number-serial-key/> [https://mandarinrecruitment.com/system/files/webform/adobe-photoshop-cs4\\_9.pdf](https://mandarinrecruitment.com/system/files/webform/adobe-photoshop-cs4_9.pdf) <https://www.mbca.org/sites/default/files/webform/Adobe-Photoshop-2022-Version-232.pdf> <http://www.chemfreecarpetcleaning.com/?p=19374> [https://gametimereviews.com/photoshop-cs6-crack-serial-number-download-for-windows](https://gametimereviews.com/photoshop-cs6-crack-serial-number-download-for-windows-updated-2022/)[updated-2022/](https://gametimereviews.com/photoshop-cs6-crack-serial-number-download-for-windows-updated-2022/) <https://www.dandrea.com.br/advert/photoshop-2021-version-22-4-1-april-2022/> <http://sawkillarmoryllc.com/adobe-photoshop-cs5-crack-serial-number-mac-win-updated-2022/> [https://ergotherapie-wahmkow.de/photoshop-2021-version-22-keygen-generator-activation-code](https://ergotherapie-wahmkow.de/photoshop-2021-version-22-keygen-generator-activation-code-with-keygen-free/)[with-keygen-free/](https://ergotherapie-wahmkow.de/photoshop-2021-version-22-keygen-generator-activation-code-with-keygen-free/) <https://copasulassessoria.com.br/advert/adobe-photoshop-2021-version-22-3-1-updated-2022-2/> [https://www.pontdugard.fr/sites/default/files//webform/candidature\\_spontanee/adobe-photoshop](https://www.pontdugard.fr/sites/default/files//webform/candidature_spontanee/adobe-photoshop-cc-2015-version-18.pdf)[cc-2015-version-18.pdf](https://www.pontdugard.fr/sites/default/files//webform/candidature_spontanee/adobe-photoshop-cc-2015-version-18.pdf) [https://www.valenciacfacademyitaly.com/2022/07/05/photoshop-2021-version-22-4-serial-key](https://www.valenciacfacademyitaly.com/2022/07/05/photoshop-2021-version-22-4-serial-key-download-for-windows-2022/)[download-for-windows-2022/](https://www.valenciacfacademyitaly.com/2022/07/05/photoshop-2021-version-22-4-serial-key-download-for-windows-2022/) [https://ideaboz.com/2022/07/05/adobe-photoshop-2021-version-22-keygen-generator-for-pc](https://ideaboz.com/2022/07/05/adobe-photoshop-2021-version-22-keygen-generator-for-pc-final-2022/)[final-2022/](https://ideaboz.com/2022/07/05/adobe-photoshop-2021-version-22-keygen-generator-for-pc-final-2022/) <https://liquidonetransfer.com.mx/?p=37742> [http://www.texasattorneygeneral.gov/sites/default/files/files/divisions/open](http://www.texasattorneygeneral.gov/sites/default/files/files/divisions/open-government/openmeetings_hb.pdf)[government/openmeetings\\_hb.pdf](http://www.texasattorneygeneral.gov/sites/default/files/files/divisions/open-government/openmeetings_hb.pdf)

[https://www.5etwal.com/wp-content/uploads/2022/07/Adobe\\_Photoshop\\_CC\\_2015\\_version\\_18.pdf](https://www.5etwal.com/wp-content/uploads/2022/07/Adobe_Photoshop_CC_2015_version_18.pdf)

<http://esnotto.yolasite.com/resources/Adobe-Photoshop-2020-version-21.pdf>

[https://lustrousmane.com/adobe-photoshop-2022-version-23-0-1-lifetime-activation-code-download](https://lustrousmane.com/adobe-photoshop-2022-version-23-0-1-lifetime-activation-code-download-pc-windows-april-2022/)[pc-windows-april-2022/](https://lustrousmane.com/adobe-photoshop-2022-version-23-0-1-lifetime-activation-code-download-pc-windows-april-2022/)

<https://www.townofwinchendon.com/sites/g/files/vyhlif8401/f/uploads/fy2015values.pdf>

<http://tekbaz.com/2022/07/05/photoshop-2022-with-keygen/>

<https://majestykart.com/wp-content/uploads/2022/07/leodaws.pdf>

[http://fede-percu.fr/adobe-photoshop-2022-version-23-1-serial-key-serial-number-full-torrent-macwin](http://fede-percu.fr/adobe-photoshop-2022-version-23-1-serial-key-serial-number-full-torrent-macwin-updated-2022/)[updated-2022/](http://fede-percu.fr/adobe-photoshop-2022-version-23-1-serial-key-serial-number-full-torrent-macwin-updated-2022/)

<https://dogrywka.pl/photoshop-2021-version-22-1-0-latest/>

[https://murmuring-savannah-31777.herokuapp.com/Photoshop\\_CC\\_2019.pdf](https://murmuring-savannah-31777.herokuapp.com/Photoshop_CC_2019.pdf)

<https://www.theblender.it/photoshop-2022-nulled-product-key/>

[https://www.cameraitacina.com/en/system/files/webform/feedback/photoshop-2022-version-231\\_7.p](https://www.cameraitacina.com/en/system/files/webform/feedback/photoshop-2022-version-231_7.pdf) [df](https://www.cameraitacina.com/en/system/files/webform/feedback/photoshop-2022-version-231_7.pdf)

[https://friendship.money/upload/files/2022/07/tvln6O9uhkKNpTTZgUgP\\_05\\_6a148c2aa031f210f9759](https://friendship.money/upload/files/2022/07/tvln6O9uhkKNpTTZgUgP_05_6a148c2aa031f210f975905a46237d5e_file.pdf) [05a46237d5e\\_file.pdf](https://friendship.money/upload/files/2022/07/tvln6O9uhkKNpTTZgUgP_05_6a148c2aa031f210f975905a46237d5e_file.pdf)

<https://purosautoshouston.com/?p=32209>